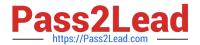

# OMNISTUDIO-CONSULTANT<sup>Q&As</sup>

Salesforce Certified OmniStudio Consultant

# Pass Salesforce OMNISTUDIO-CONSULTANT Exam with 100% Guarantee

Free Download Real Questions & Answers PDF and VCE file from:

https://www.pass2lead.com/omnistudio-consultant.html

100% Passing Guarantee 100% Money Back Assurance

Following Questions and Answers are all new published by Salesforce
Official Exam Center

- Instant Download After Purchase
- 100% Money Back Guarantee
- 365 Days Free Update
- 800,000+ Satisfied Customers

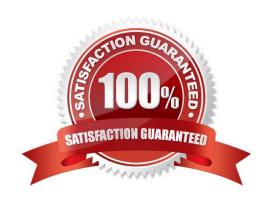

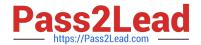

## https://www.pass2lead.com/omnistudio-consultant.html 2024 Latest pass2lead OMNISTUDIO-CONSULTANT PDF and VCE dumps Download

#### **QUESTION 1**

Which OmniScript element can be used to retrieve data from more than one source?

- A. Calculation Action
- B. Integration Procedure Action
- C. DataRaptor Extract Action
- D. Matrix Action

Correct Answer: B

#### **QUESTION 2**

A company needs to create an OmniScript with three steps.

Enter customer details

Select a product

Display a price retrieved from a REST API

The product\\'s price should automatically display in Step 3.

What should the consultant add to the design of the OmniScript to meet these requirements?

- A. DataRaptor Post Action between Step 2 and Step 3
- B. Integration Procedure Action between Step 2 and Step 3
- C. DataRaptor Post Action inside Step 2
- D. Integration Procedure Action inside Step 3

Correct Answer: B

#### **QUESTION 3**

A company has an existing OmniScript that agents use to create new billing accounts. It currently has three st to capture required information:

Step 1: account name and legal number Step 2: billing cycle and monthly due date Step 3: email and telephone number

After each step, a DataRaptor is used to update the account information in Salesforce.

Following best practices, which two improvements can the consultant recommend for this OmniScript? Choose 2 answers

A. Create a reusable OmniScript for this process

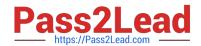

## https://www.pass2lead.com/omnistudio-consultant.html 2024 Latest pass2lead OMNISTUDIO-CONSULTANT PDF and VCE dumps Download

- B. Use a single DataRaptor to save the information
- C. Combine the three steps into one step
- D. Configure the save for later property

Correct Answer: BC

#### **QUESTION 4**

Which OmniStudio tool can be used to invoke scheduled jobs?

- A. Integration Procedure
- B. DataRaptor Extract
- C. DataRaptor Load
- D. Calculation Procedure

Correct Answer: A

#### **QUESTION 5**

A business wants to display cases for an account using FlexCards. The cases should be organized in a tabular list by case status, so that Escalated cases appear first, followed by Active and Closed cases.

Which FlexCard feature should the consultant recommend to meet this requirement?

- A. A flyout with child FlexCards with conditions to filter by case status
- B. States with conditions to filter by case status
- C. A Datatable element with the Group By property
- D. Child FlexCards in a parent FlexCard with the Group By property

Correct Answer: C

OMNISTUDIO- OMNISTUDIO- OMNISTUDIO- OMNISTUDIO- CONSULTANT VCE Dumps CONSULTANT Study Guide CONSULTANT Braindumps